SHWQ3600B 是一种强驱动能力远程数字化温度采集设备,可根据不 同的需求,可同时连接 1-150 个数字温度传感器(内置 DS18B20), 以 RS485 方式 同上位机通讯设备采集工业通用标准 MODBUS-RTU 协议,方便与各种组态软 件或 PLC 联机,快速组建各种测温系统。

本仪器可应(1)SMT 行业 (2) 电子设备厂(3) 冷藏库(4) 仓库 (5) 药厂(6) 环境(7) 电信机房(8)空调控制等需要节能减排的应用场合。 为了便于工程组网 及工业应用,本模块采用工业广泛使用的 MODBUS-RTU 通讯协议,支持二次 开发,并提供随机测试与二次开发软件。用户只需根据我们的通讯协议即可使用 任何串口通讯软件实现模块数据的查询和设置。

SHWQ3600B-80 为 4 通道,每通道支持 20 个温度传感器,支持温度传感 器总数为 80

## 产品特色

- 1. 提供二次开发通讯协议,便于二次开发
- 2.RS485 总线接口,标准 MODBUS-RTU 协议
- 3. 传感器采集总线式布线,接线简单方便灵活。
- 4. 具有传感器搜索功能,可自动识别传感器 ID
- 5. 可以实时读入传感器
- 6. 可以在线读出传感器 64 位唯一序列号
- 7.每台仪器有唯一的地址,可以通过拔码开关更改
- 8.支持 1-160 个 DS18B20 测点
- 9. 每个通道可驱动传感器总线最远长达 350-500 米

## 技术参数

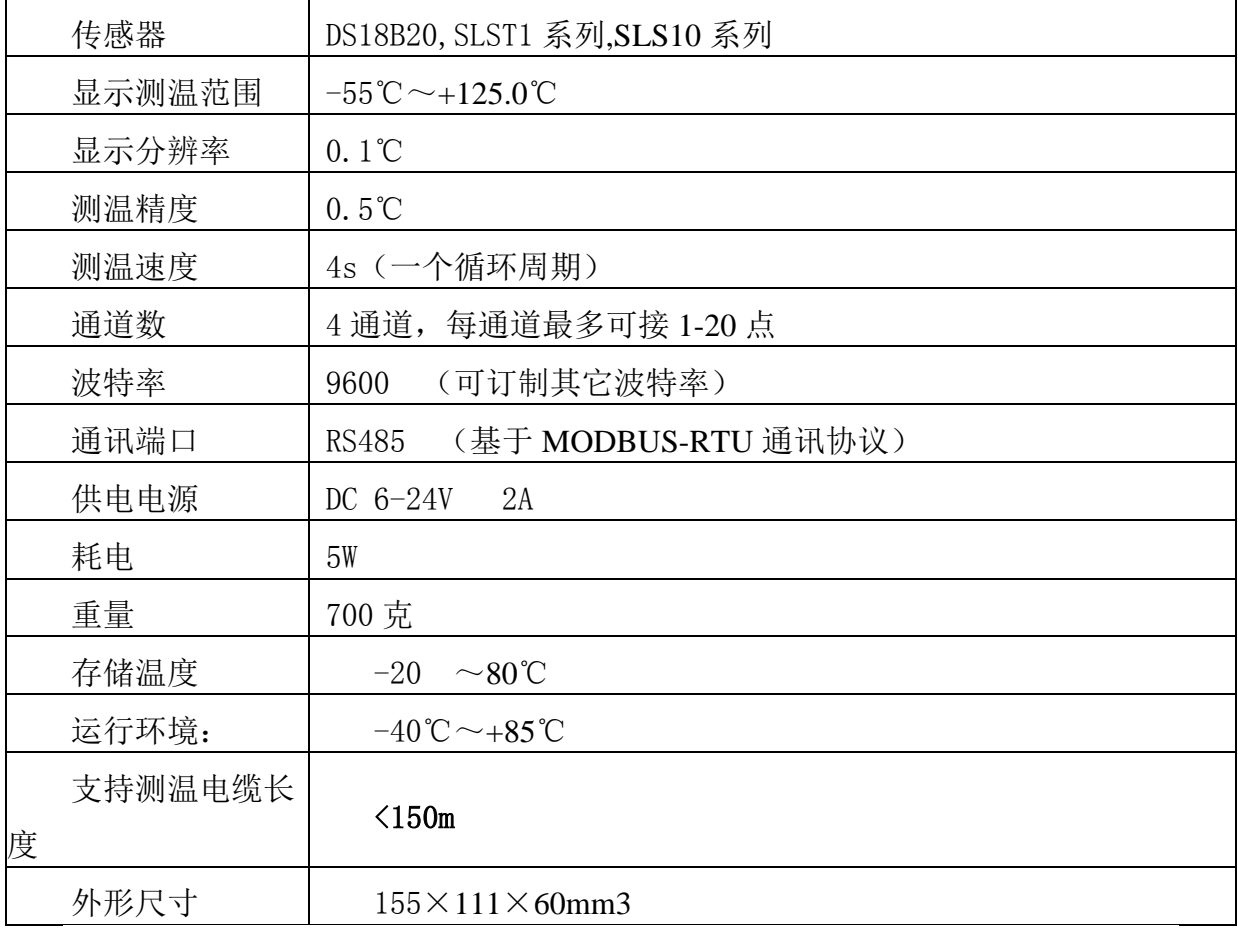

# 应用方案

多个 SHWQ3600B 组建大型 DS18B20 温度集中监测系统

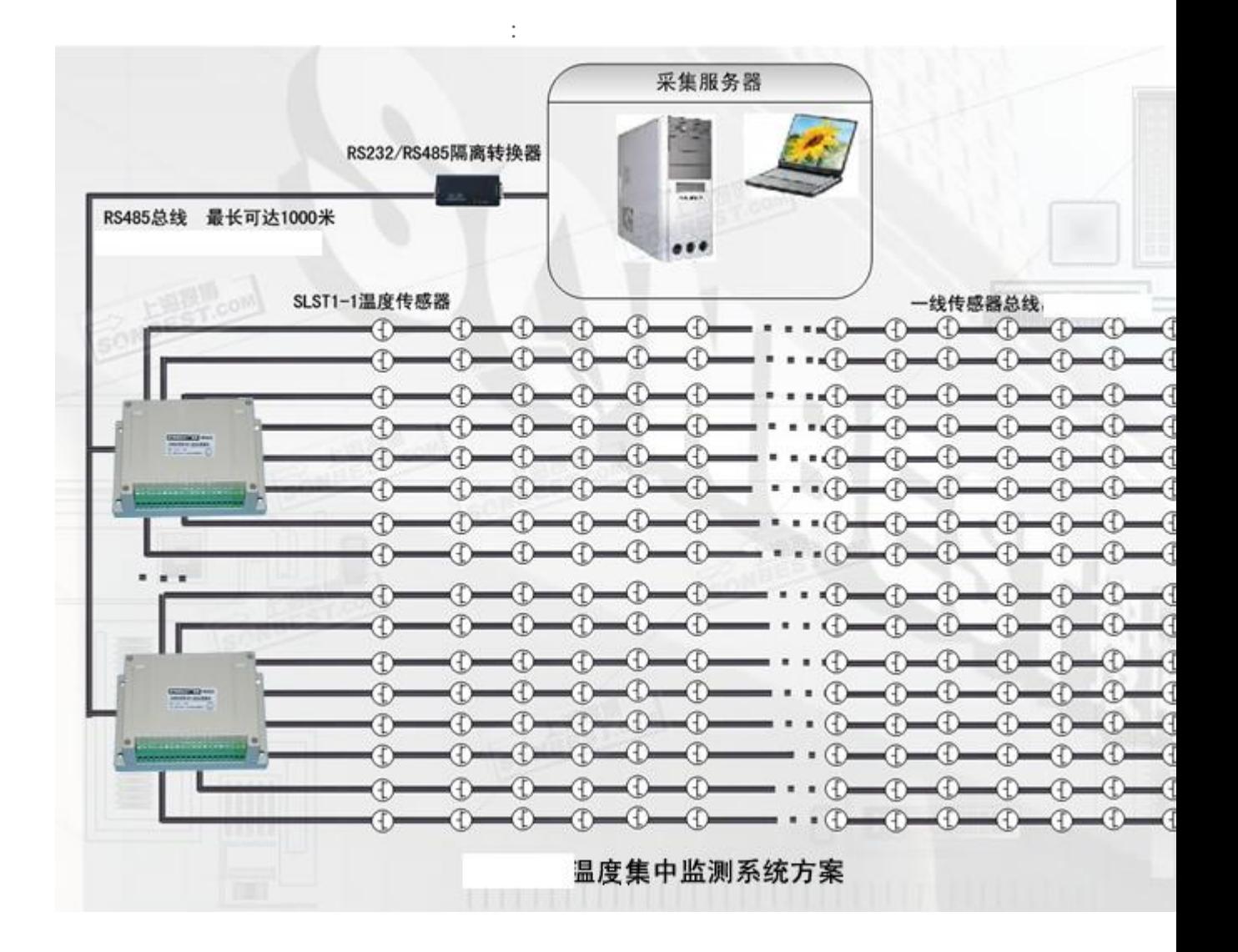

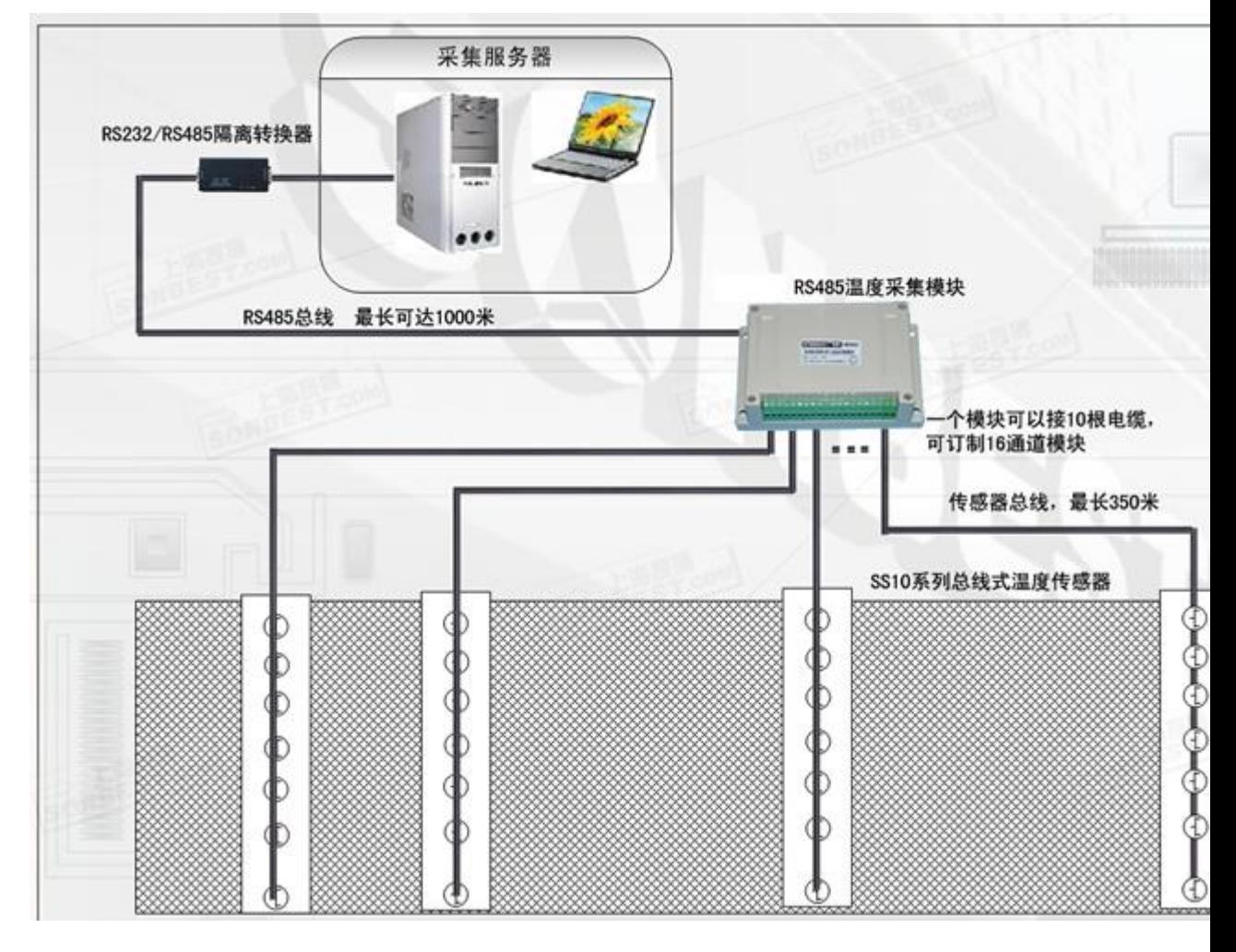

## 接口与设置

设备正面左侧小盖板打开后,如下图所示,上左边的排针为厂家设置口 下 面两个拔码开关,分别为波特率及设备地址设置开关。

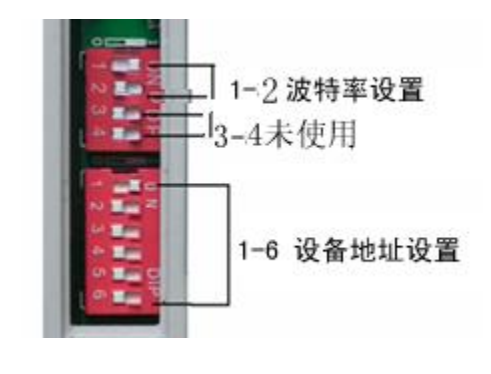

通讯波特率设置

本设备为 RS485 接口, S2 的第 4 段时未启用, 可拔至 0 位置。波特率 设置是通过拔码开关 S2 的前 3 段来实现, 如右图所示, 拨码开关拨至 "ON"表 示"1",拔示"0",代表意义如下:

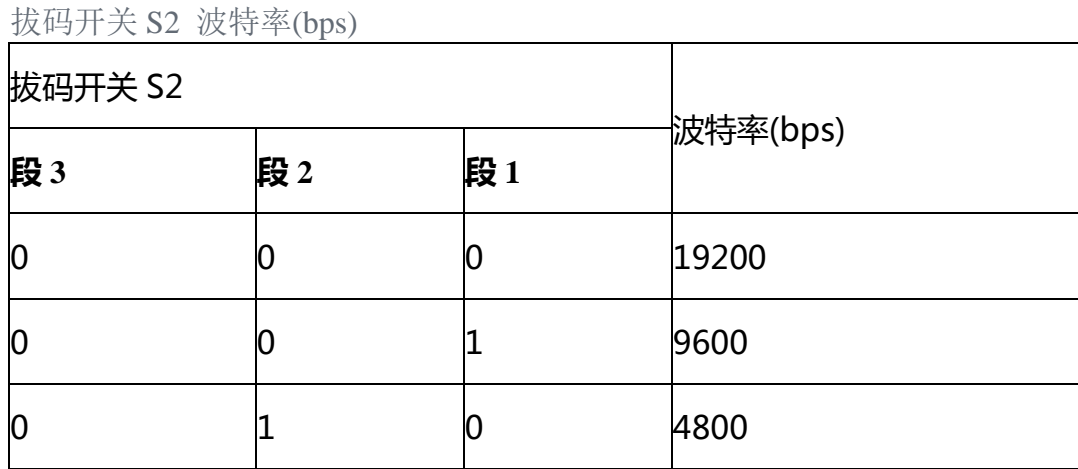

默认通讯波特率为 9600, 位置如右图所示。

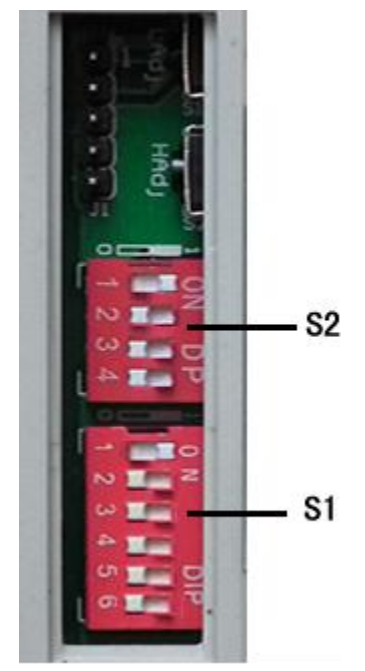

必须重新启动设备(断电)新的通讯波特率设置才能够生效。

## 设备地址设置

在应用中,有时需要多机联网使用,联网中的设备地址不能相同,故用 户更改设备地址, 地址范围为 1-63。本设备设备地址的更改是通过拔码开关 S1

来实现的。拨码开关拨至"ON"表示"1",拔码开关 S1 的 1-6 段与地址的关系 统如下表所示:

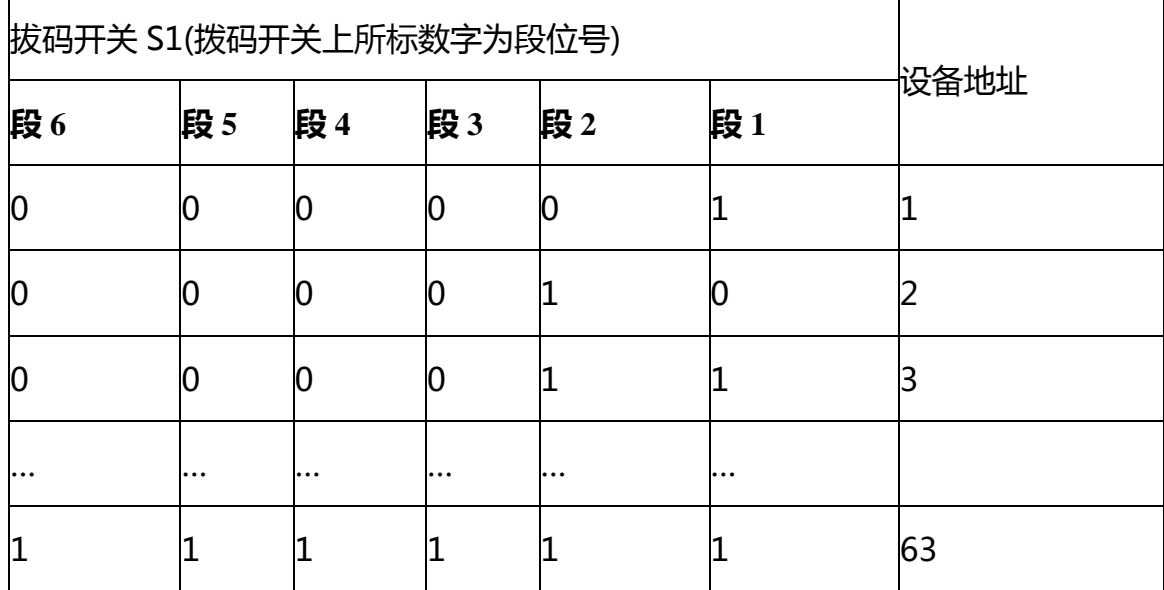

默认设备地址为 1, 拔码位置如上图所示。

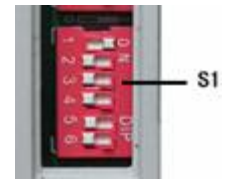

注意 : 必须重新启动设备(断电)新的设备地址的设置才能够生效

上图地址为 1

接口设置

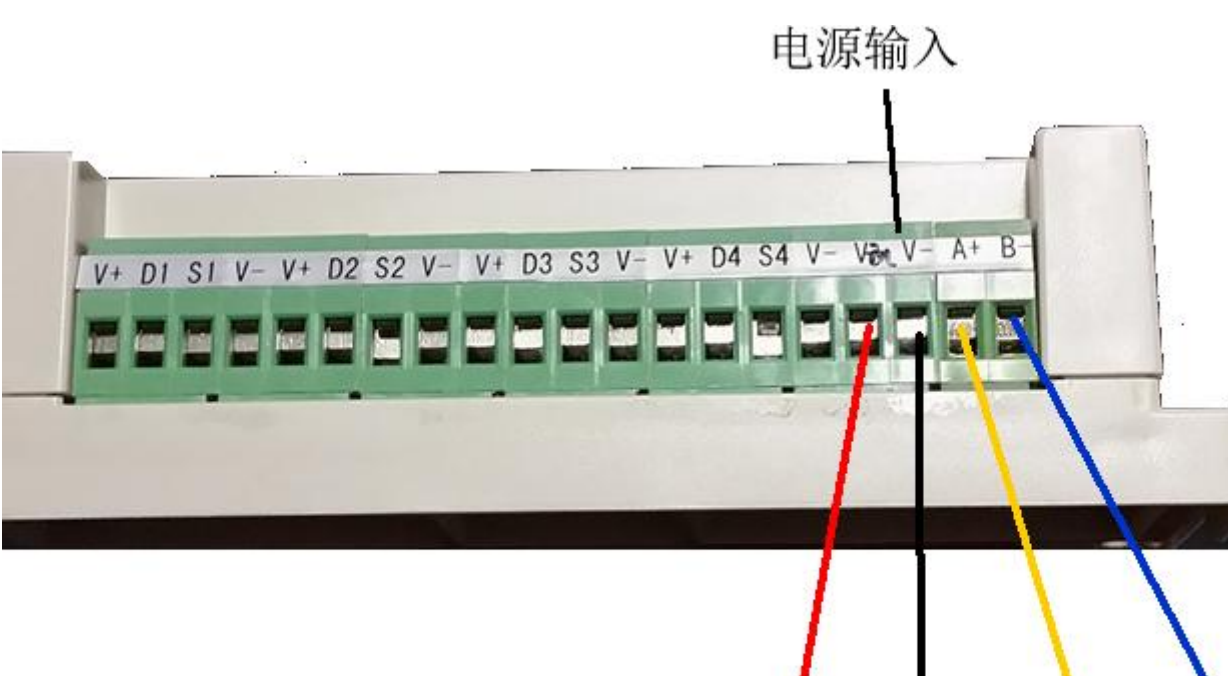

电源输入正极 **RS485 A+** 

电源输入负极

**RS485** 

设备供电电源及 RS485 通讯口在设备的最右边 4 个端子, 如上图所 示,切不可将输入电源接到 V+与 V-之间。设备使用的电源为 DC6-24V, 最大 电压不允许超过 24V,最小电压不低于 5.5V,单机使用时建议使用的电源为 DC9V 1A,若传感器较多及引线较长时,建议使用 2A-3A 的 DC9V 电源。多机远距离 通讯时,建议用 DC12 2A 以上单片电源。

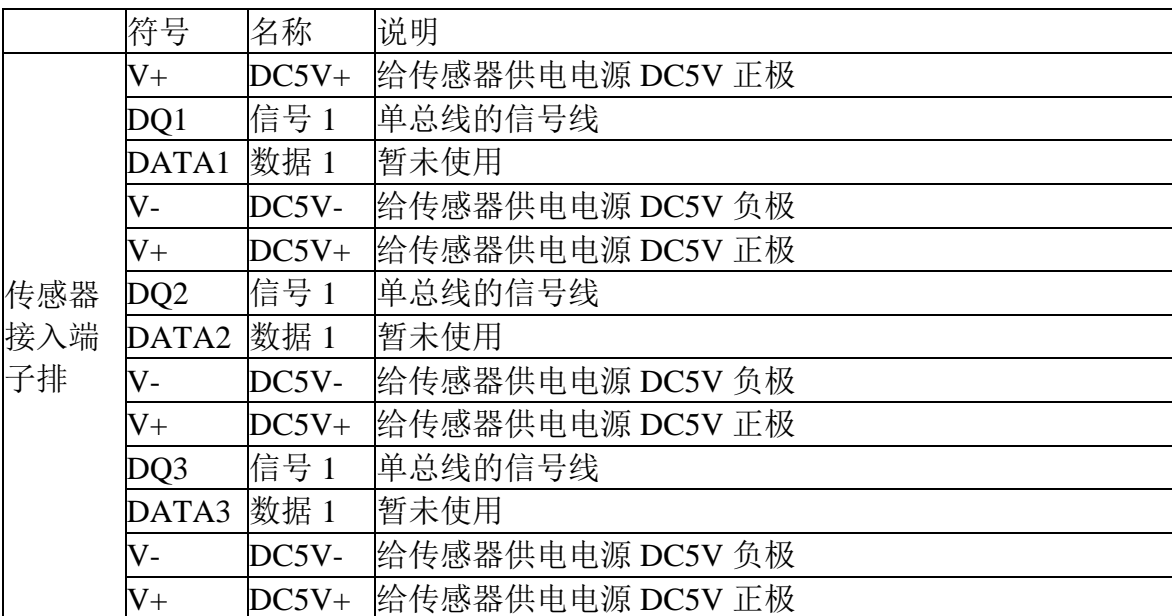

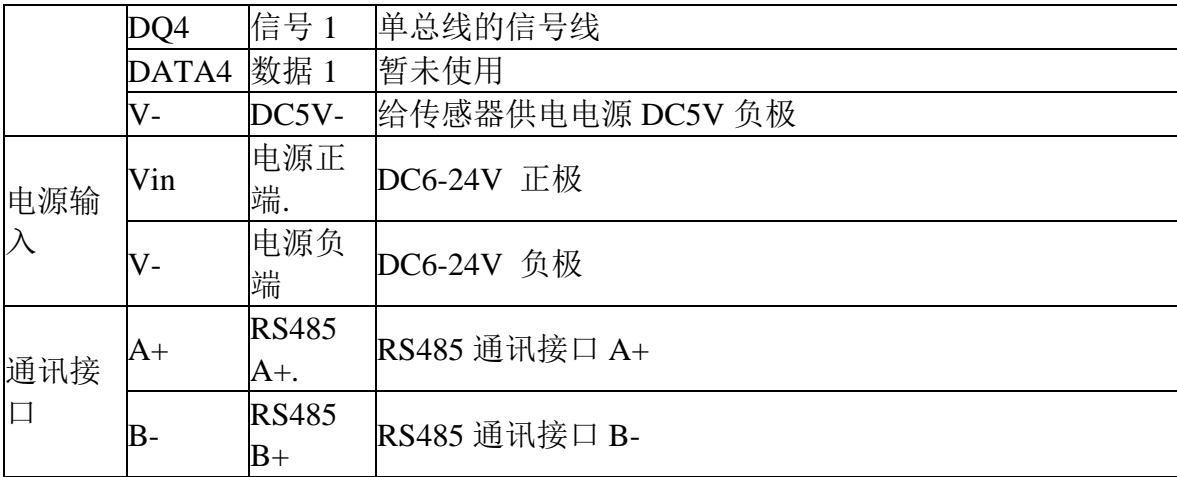

传感器总线采用三线制。见接线排, V+, V-为给传感器供电电源。DQn 为传感器通道编号,本设备共有 4 个通道,即 DQ1、DQ2、…DQ4。4 个通道中, 建议使用小于 150 米的较近距离的传感器组。

所有通道普通线最长距离不大于 150 米,若通讯距离大于 150 米。若 在上述线长范围内设备无法识别到传感器,建议使用线芯较粗的双绞线(信号线 与地线对绞)或改变电缆长度来区配电缆阻抗,从来达到延长距离的目的。

## 通讯协议

设置默认的通讯波特率为:9600

#### 数据查询 (功能号 **3**)

上位机发送命令:

[设备地址][命令号][通道号][位置编号][00][查询数据长度][CRC 低 8 位][CRC 高 8 位]

意义如下: A、设备地址:模块自带的 ID 地址。

B、命令号:0x03。

- C、[通道号]通道号:1-4,十六进制值范围为:1-0X04。
- D、[位置编号]传感器编号:1-20,十六进制值范围为:1-0X14。
- E、[查询数据长度],值范围:1-20,十六进制值范围为:1-0X14。

F、CRC 校验,读取个数低字节在前。

举例:查询 1#设备通道 1 全部 20 个数据:

01 03 01 01 00 14 15 F9

模块回复:

01 03 28 08 B6 08 98 08 98 08 98 08 98 08 AC 08 70 08 D4 08 8E 08 A2 08 AC 08 B6 B4 92 B4 92 B4 92 B4 92 B4 92 B4 92 B4 92 B4 92 16 84 模块响应格式:

[设备地址] [功能码] [数据长度][数据 1]...[数据 n][CRC 低 8 位][CRC 高 8 位]

上例杳询回复中: 0x01 表地址 1, 0x04 表为命令号, 0x28 表共有 40 个数 据, 第一个数据为 08 B6 折成 10 进制即为: 2230,因模块分辨率为 0.01,该值需 除以 100.即实际温度值为 22.3 度.每个温度值占两个字节, 即整型变量, 实际值 需在此值基础上除以 100.

当数据为 BA D2 时, 即显示-177.10 时, 表明无传感器接入, 当数据为 B4 92 时,即显示-193.10 时,表示该总线上该编号没有正确序列号。

#### 传感器自动搜索 (功能号 6)

上位机发送命令:

[设备地址][命令号:06][子命令:0x0C][通道号][存储控制位 0|1][ 读取字节数, 固定为 01][CRC 低 8 位][CRC 高 8 位]

意义如下: A、设备地址:模块自带的 ID 地址。

B、命令号:0x0C;子命令:0x01

C、[通道号]:1-10,十六进制值范围为:1-0X0A。

C、 [存储控制位 0|1],当序列号需要保存时,此值为 1,当序列号不需保存时, 此值为 0

D、CRC 校验, 读取个数高 8 位、低 8 位。

举例:自动搜索 1 号设备所有传感器:

01 06 0C 01 01 01 1B 0A

模块回复:

01 06 01 0B A1 CE

模块响应格式:

[设备地址][命令功能码][数据长度] [通道 1 传感器个数] [通道 2 传感器个

数1... [通道 n 传感器个数] [CRC 低 8 位] [CRC 高 8 位]

本例中搜索到的传感器个数:0x0B 即 11 个

也可同时搜索多个通道,如从通道 1 开始,搜索 10 个通道,则命令为:

01 06 0C 01 01 0A 5A CD

设备返回:

01 06 01 0C 00 00 00 00 00 00 00 00 00 CD A1

01 即设备地址,06 为功能号,01 为存储控制码,0C 为第 1 通道搜索到的传感 器数,后面 00 00 00 00 00 00 00 00 00 是其余 9 个通道搜索到的传感器个数。

## 将新传感器读入到指定位置 (功能号 0x22)

上位机发送命令:

[设备地址][命令号:0x22][子命令:01][通道号][存储控制码:01][目标位置编 号**IICRC** 低 8 位**IICRC** 高 8 位1

意义如下: A、设备地址:模块自带的 ID 地址。

B、命令号:0x22;子命令:01

C、[通道号]:1-10,十六进制值范围为:1-0X0A。

D、[目标位置编号]:1-10,十六进制值范围为:1-0X0A。

E、CRC 校验,读取个数高 8 位、低 8 位。

举例:将新的传感器接到设备 1 通道后,如果用户希望该传感器在该通 道位置 4,则发送命令为:

01 22 01 01 00 04 A8 32

模块回复:

01 22 08 28 00 00 00 02 00 00 00 C7 7E

模块响应格式:

[设备地址][命令功能码:0x22][数据长度: 08] [搜索到的 8 字节序列号][CRC 低 8 位][CRC 高 8 位]

注: 所有的[搜索到的 8 字节序列号]正确的应该是 28 (十进制为 40) 开 始的 8 个字节。

### 查询指定位置传感器的序列号 (功能号 0x22)

上位机发送命令:

[设备地址][命令号:0x22][子命令:0x02][通道号][00][查询数据长度 n][CRC 低 8 位][CRC 高 8 位]

意义如下: A、设备地址:模块自带的 ID 地址。

B、命令号:0x22;子命令:02

C、[通道号]:1-10,十六进制值范围为:1-0X0A。

D、CRC 校验,读取个数高 8 位、低 8 位。

举例:用户需要查询 1 号地址设备上通道 1 的 16 个点的传感器序列号, 则发送命令为:

01 22 02 01 00 10 A8 79

模块回复:

01 22 80 28 00 00 00 02 00 00 00 28 8A AF 7C 02 00 00 92 28 00 00 00 02 00 00 00 28 36 E1 7C 02 00 00 A3 28 41 F4 42 02 00 00 4D 28 51 D9 7C 02 00 00 5F 28 71 CB 7C 02 00 00 16 28 65 A9 7C 02 00 00 03 28 67 BA 31 02 00 00 22 28 B7 DB 7C 02 00 00 47 28 CF 06 43 02 00 00 1E 28 5F 82 7C 02 00 00 A9 28 00 00 00 00 00 00 00 28 00 00 00 00 00 00 00 28 00 00 00 00 00 00 00 28 00 00 00 00 00 00 00 41 95 模块响应格式:

[设备地址][命令功能码:0x22][数据长度] [搜索到的 8 字节序列号 1]…[搜 索到的 8 字节序列号 n] [CRC 低 8 位] [CRC 高 8 位]

## 将新传感器序列号直接写入到设备指定位置 (功能号 0x22)

上位机发送命令:

[设备地址][命令号:0x22][子命令:0x0C] [通道号] [位置编号][8 字节传感器序列 号][CRC 低 8 位][CRC 高 8 位]

意义如下: A、设备地址:模块自带的 ID 地址。

B、[通道号]:1-10,十六进制值范围为:1-0X0A。

C、[位置编号]:1-16,十六进制值范围为:1-0X0A。

D、CRC 校验, 读取个数高 8 位、低 8 位。

举例: 将某传感器特有的 8 字节序列号写到设备编号 1 的位置, 则发送 命令为:

01 22 0C 01 01 28 CD 9B 1F 03 00 00 1F CD 00

模块回复:

01 22 08 28 CD 9B 1F 03 00 00 1F 12 6F 模块响应格式:

[设备地址][命令功能码:0x22][数据长度: 08] [搜索到的 8 字节序列号][CRC 低 8 位 IICRC 高 8 位1

## 读取设备地址 (功能号 0x25)

上位机发送命令:

[设备地址:通道命令 0xFA][命令号: 0x25][子命令: 0x02][固定为 00][数据长度高] [数据长度低] [CRC 低 8 位][CRC 高 8 位]

意义如下: A、设备地址:当不知道设备地址情况下,可以用 250 或 0XFA 通道地址读出实际地址,使用此命令时,请确保 RS485 总线上仅接入一台 设备。

B、命令号:0x22;子命令:01

C、CRC 校验,读取个数高 8 位、低 8 位。

举例: 将某传感器特有的 8 字节序列号写到设备编号 1 的位置, 则发送 命令为:

FA 25 02 00 00 01 99 FE

模块回复:

01 25 01 01 D0 C3

模块响应格式:

[ 设备地址][命令功能码:0x25][数据长度: 01] [实际地址值][CRC 低 8 位][CRC 高 8 位]

## 与组态软件的连接

为方便针对节点数据查询,可针对该节点地址进行编址。如果设备中有 4 个通道,那通地址与组态软件中 4xxxx 地址之间的关系如下:

n\*256+02, 通道 1 对应的起始地址为: 40258, 通地址 2 对应地址为 40514

其中 n 为节点地址。

如果 2 号通下有 5 个传感器,根据通讯信息,查询该 5 个传感器数据的命令为:

01 03 02 00 00 05 84 71

由上述地址可以看出,转换成组态软件中的编址方法,则该节点下第一个 传感器的地址为:

02\*256+02=514

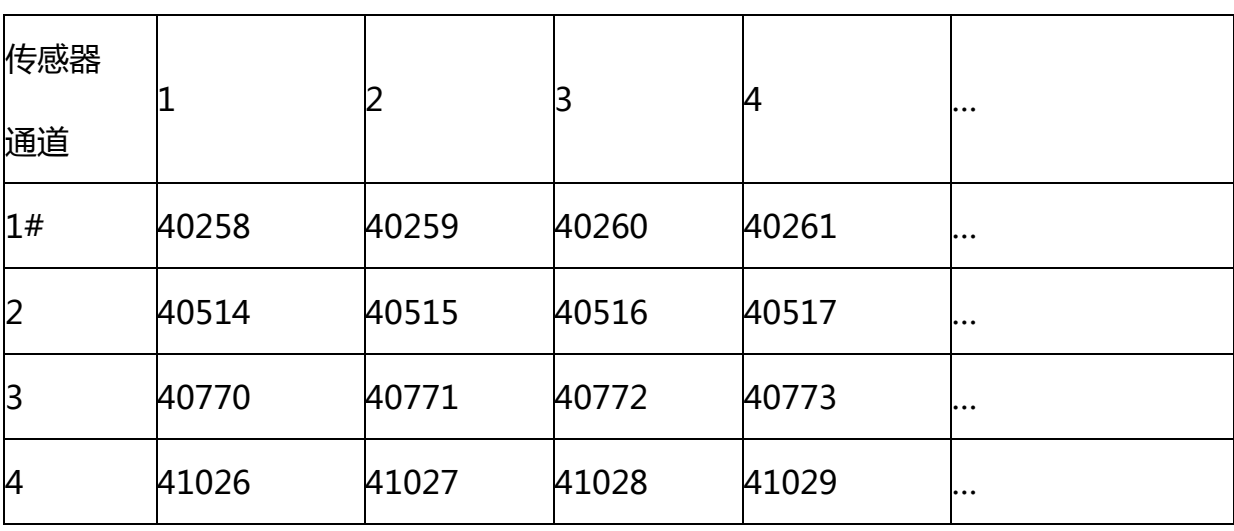

系统中通道及传感器编址:

以上寄存器名 4AABB, 数据类型为整型(占两个字节), 值范围: 0-65535

产品选型

外形尺寸

其中:

AA 为通道的编码, 值范围为 01-04;

BB 为该传感器编号,值范围为 01-14

比如 1#通道 3 号位置传感器的地址为:40260

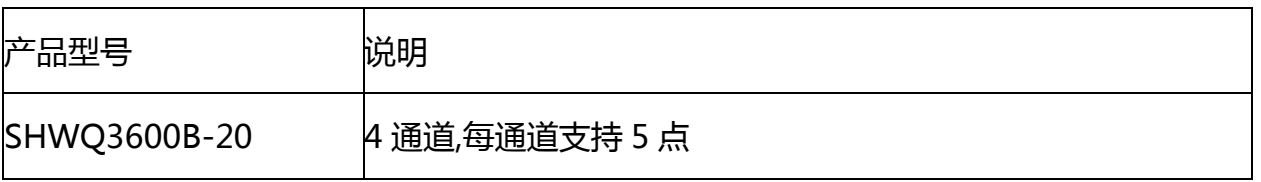

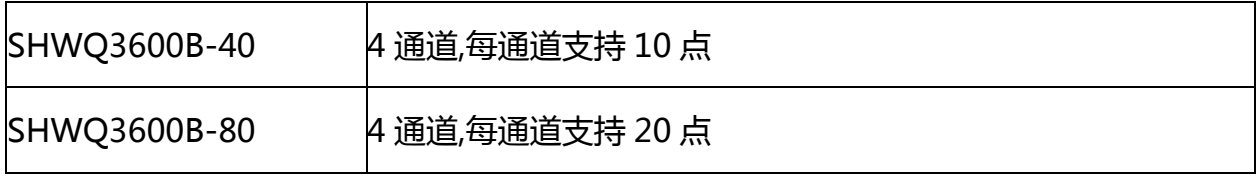

# 随机清单

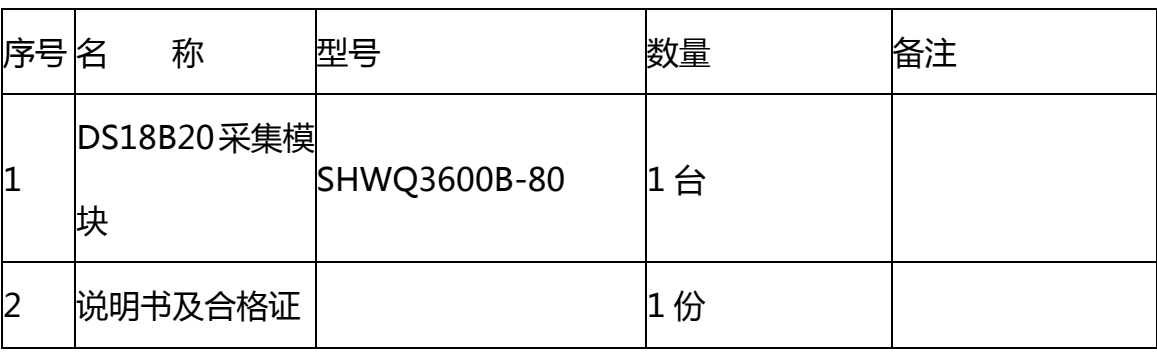

021-51035787

上海闻企电子科技有限公司